#### **Finding point-pairs**

- Given an **a**, find a corresponding **b** on the surface.
- One approach would be to search every possible triangle or surface point and then take the closest point.
- The key is to find a more efficient way to do this

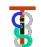

### Suppose surface is represented by dense cloud of points

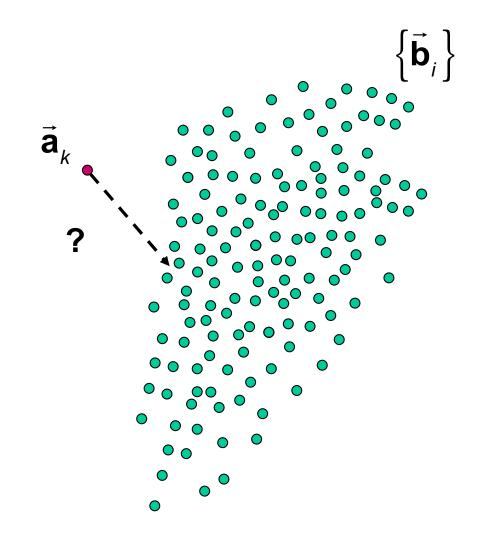

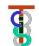

### 3D airway reconstruction during nasal endoscopic procedures without external tracking devices

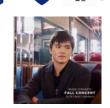

Xingtong Liu

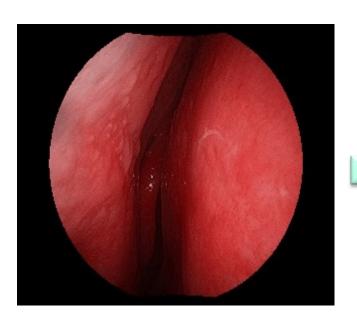

Monoscopic Endoscope Video

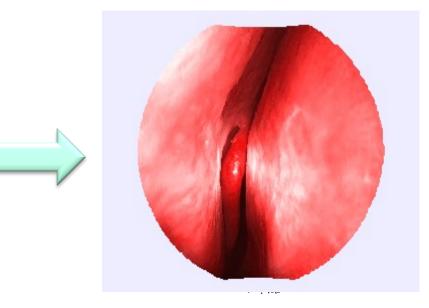

**Dense Point Cloud Reconstruction** 

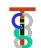

### Suppose surface is represented by dense cloud of points

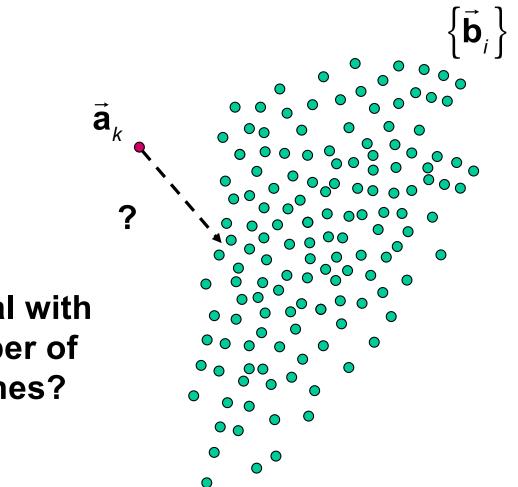

How do we deal with the large number of possible matches?

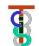

#### **Find Closest Point from Dense Cloud**

- Basic approach is to divide space into regions. Suppose that we have one point b<sub>k</sub>\* that is a possible match for a point a<sub>k</sub>. The distance Δ\*=|| b<sub>k</sub>\* a<sub>k</sub>|| obviously acts as an <u>upper</u> bound on the distance of the closest point to the surface.
- Given a region R containing many possible points b<sub>j</sub>, if we can compute a <u>lower</u> bound Δ<sub>L</sub> on the distance from a to <u>any</u> point in R, then we need only consider points inside R if Δ<sub>L</sub> < Δ\*.</li>

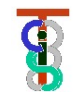

#### Given a match, is there anything closer?

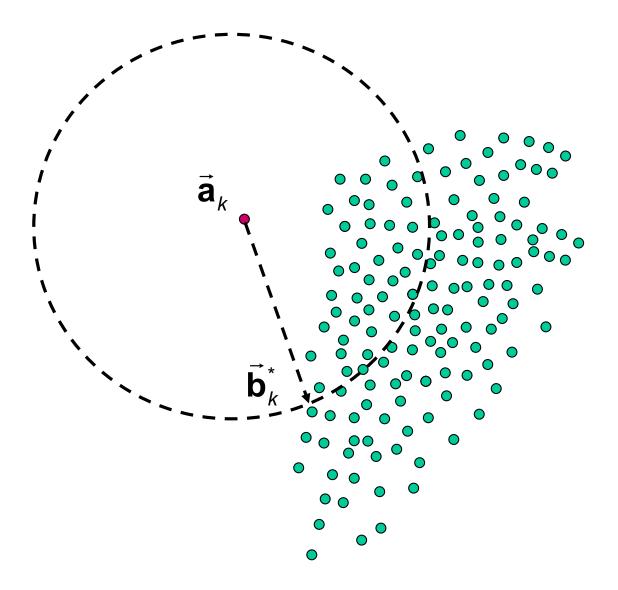

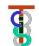

#### **Divide cloud into cells**

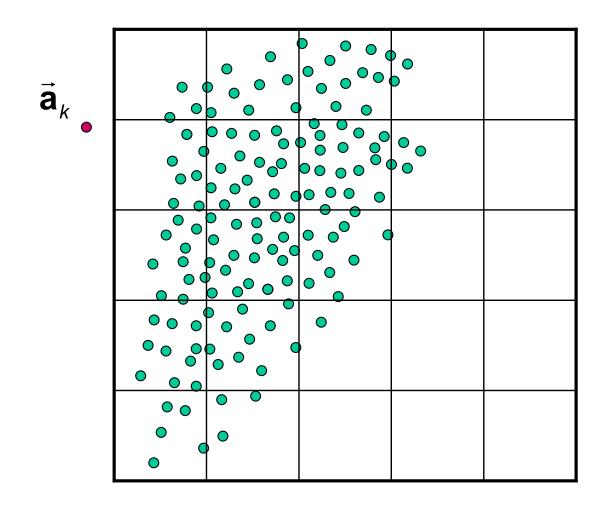

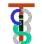

#### Can exclude everything outside circle

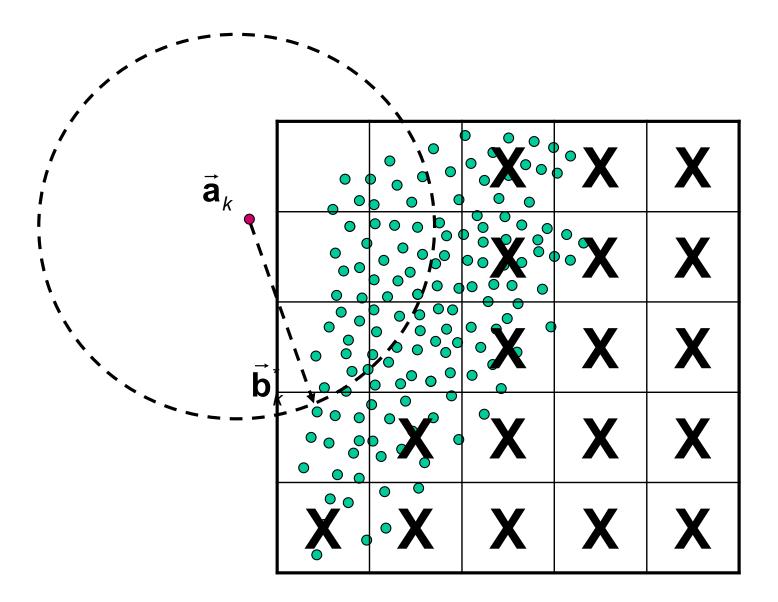

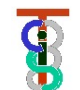

#### **Find Closest Point from Dense Cloud**

- There are many ways to implement this idea
  - Simply partitioning space into many buckets
  - Octrees, KD trees, covariance trees, etc.

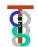

#### Approaches to closest triangle finding

- 1. (Simplest) Construct linear list of triangles and search sequentially for closest triangle to each point.
- 2. (Only slightly harder) Construct bounding spheres or bounding boxes around each triangle and use these to reduce the number of careful checks required.
- 3. (Faster if have lots of points) Construct hierarchical data structure to speed search.
- 4. (Better but harder) Rotate each level of the tree to align with data.

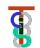

#### FindClosestPoint(a,[p,q,r])

Many approaches. One is to solve the system

$$\mathbf{a} - \mathbf{p} \approx \lambda(\mathbf{q} - \mathbf{p}) + \mu(\mathbf{r} - \mathbf{p})$$

in a least squares sense for  $\lambda$  and  $\mu$ . Then compute

$$\mathbf{c} = \mathbf{p} + \lambda(\mathbf{q} - \mathbf{p}) + \mu(\mathbf{r} - \mathbf{p})$$

If  $\lambda \ge 0, \mu \ge 0, \lambda + \mu \le 1$ , then **c** lies within the triangle and is the closest point. Otherwise, you need to find a point on the border of the triangle **I a** 

**Hint:** For efficiency, work out the least squares problem explicitly for  $\lambda$ ,  $\mu$ 

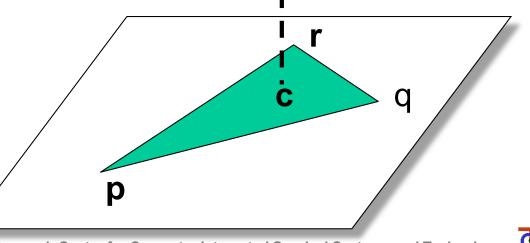

Engineering Research Center for Computer Integrated Surgical Systems and Technology

#### Finding closest point on triangle

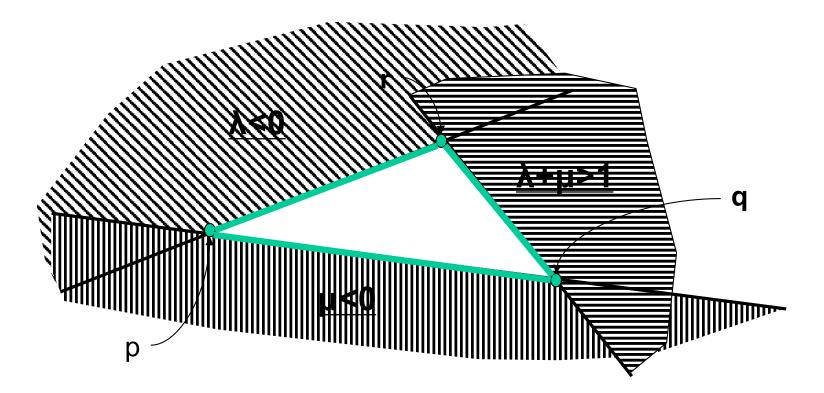

| <b>Region</b>   | <u>Closest point</u>            |  |  |
|-----------------|---------------------------------|--|--|
| <u>λ&lt;0</u>   | ProjectOnSegment( <b>c,r,p)</b> |  |  |
| <u>µ&lt;0</u>   | ProjectOnSegment( <b>c,p,q)</b> |  |  |
| <u>λ+μ&gt;1</u> | ProjectOnSegment( <b>c,q,r)</b> |  |  |

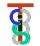

#### ProjectOnSegment(c,p,q)

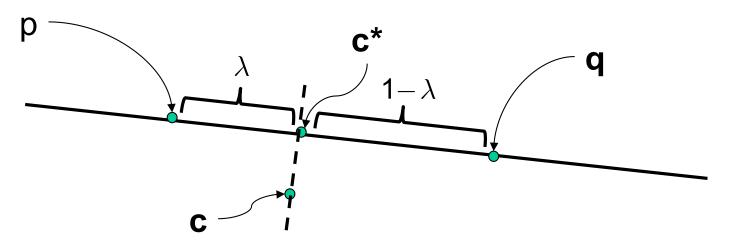

$$\lambda = \frac{(\mathbf{c} - \mathbf{p}) \bullet (\mathbf{q} - \mathbf{p})}{(\mathbf{q} - \mathbf{p}) \bullet (\mathbf{q} - \mathbf{p})}$$

$$\lambda^{(seg)} = Max(0, Min(\lambda, 1))$$

$$\mathbf{c}^{\star} = \mathbf{p} + \lambda^{(seg)} \times (\mathbf{q} - \mathbf{p})$$

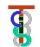

#### **Simple Search with Bounding Boxes**

// Triangle *i* has corners  $[\vec{\mathbf{p}}_i, \vec{\mathbf{q}}_i, \vec{\mathbf{r}}_i]$ 

Bounding box lower =  $\vec{L}_i = [L_{xi}, L_{yi}, L_{zi}]^T$ ; upper =  $\vec{U}_i = [U_{xi}, U_{yi}, U_{zi}]^T$ bound =  $\infty$ for i = 1 to N do { if  $(L_{v_i} - bound \le a_v \le U_{v_i} + bound)$  and  $(L_{v_i} - bound \le a_v \le U_{v_i} + bound)$ and  $(L_{z_i} - bound \le a_z \le U_{z_i} + bound)$  then {  $\vec{\mathbf{h}} = \text{FindClosestPoint}(\vec{\mathbf{a}}, [\vec{\mathbf{p}}_i, \vec{\mathbf{q}}_i, \vec{\mathbf{r}}_i]);$ if  $\|\vec{\mathbf{h}} - \vec{\mathbf{a}}\| < bound$  then  $\{ \vec{\mathbf{c}} = \vec{\mathbf{h}}; bound = \|\vec{\mathbf{h}} - \vec{\mathbf{a}}\|; \};$ }; };

#### **Bounding Sphere**

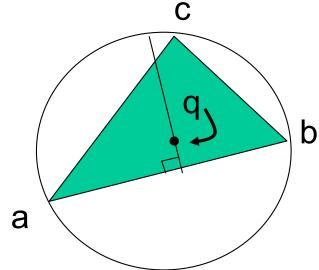

Suppose you have a point  $\vec{\mathbf{p}}$  and are trying to find the closest triangle  $(\vec{\mathbf{a}}_k, \vec{\mathbf{b}}_k, \vec{\mathbf{c}}_k)$  to  $\vec{\mathbf{p}}$ . If you have already found a triangle  $(\vec{\mathbf{a}}_j, \vec{\mathbf{b}}_j, \vec{\mathbf{c}}_j)$  with a point  $\vec{\mathbf{r}}_j$ on it, when do you need to check carefully for some triangle *k*?

Answer: if  $\vec{\mathbf{q}}_k$  is the center of a sphere of radius  $\rho_k$  enclosing  $(\vec{\mathbf{a}}_k, \vec{\mathbf{b}}_k, \vec{\mathbf{c}}_k)$ , then you only need to check carefully if  $\|\vec{\mathbf{p}} - \vec{\mathbf{q}}_k\| - \rho_k < \|\vec{\mathbf{p}} - r_j\|$ .

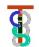

#### **Bounding Sphere**

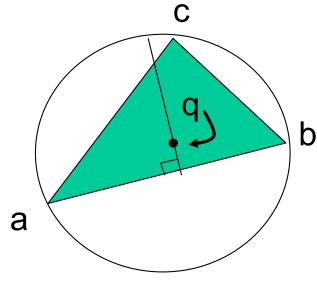

Assume edge  $(\vec{a}, \vec{b})$  is the longest. Then the center  $\vec{q}$  of the sphere will obey

$$(\vec{\mathbf{b}} - \vec{\mathbf{q}}) \cdot (\vec{\mathbf{b}} - \vec{\mathbf{q}}) = (\vec{\mathbf{a}} - \vec{\mathbf{q}}) \cdot (\vec{\mathbf{a}} - \vec{\mathbf{q}})$$
$$(\vec{\mathbf{c}} - \vec{\mathbf{q}}) \cdot (\vec{\mathbf{c}} - \vec{\mathbf{q}}) \le (\vec{\mathbf{a}} - \vec{\mathbf{q}}) \cdot (\vec{\mathbf{a}} - \vec{\mathbf{q}})$$
$$(\vec{\mathbf{b}} - \vec{\mathbf{a}}) \times (\vec{\mathbf{c}} - \vec{\mathbf{a}}) \cdot (\vec{\mathbf{q}} - \vec{\mathbf{a}}) = 0$$

Simple approach: Try  $\vec{\mathbf{q}} = (\vec{\mathbf{a}} + \vec{\mathbf{b}}) / 2$ . If inequality holds, then done. Else solve the system to get  $\vec{\mathbf{q}}$  (next page). The radius  $\rho = \|\vec{\mathbf{q}} - \vec{\mathbf{a}}\|$ .

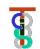

#### **Simple Search with Bounding Spheres**

// Triangle *i* has corners  $[\vec{\mathbf{p}}_i, \vec{\mathbf{q}}_i, \vec{\mathbf{r}}_i]$ 

// Surrounding sphere i has radius  $\rho_i$  center  $\vec{\mathbf{q}}_i$ bound =  $\infty$ ; for i=1 to N do

{ if 
$$\|\vec{\mathbf{q}}_{i} - \vec{\mathbf{a}}\| - \rho_{i} \leq bound$$
 then  
{  $\vec{\mathbf{h}} = FindClosestPoint(\vec{\mathbf{a}}, [\vec{\mathbf{p}}_{i}, \vec{\mathbf{q}}_{i}, \vec{\mathbf{r}}_{i}]);$   
if  $\|\vec{\mathbf{h}} - \vec{\mathbf{a}}\| < bound$  then  
{  $\vec{\mathbf{c}} = \vec{\mathbf{h}}; \ bound = \|\vec{\mathbf{h}} - \vec{\mathbf{a}}\|;$ };  
};

8

#### **Bounding Sphere**

Assume edge  $(\vec{a}, \vec{b})$  is the longest side of triangle. Compute  $\vec{f} = (\vec{a} + \vec{b})/2$ .

Define

$$\vec{\mathbf{u}} = \vec{\mathbf{a}} - \vec{\mathbf{f}}; \vec{\mathbf{v}} = \vec{\mathbf{c}} - \vec{\mathbf{f}}$$
  
 $\vec{\mathbf{d}} = (\vec{\mathbf{u}} \times \vec{\mathbf{v}}) \times \vec{\mathbf{u}}$ 

Then the sphere center  $\vec{q}$  lies somewhere along the line

$$\vec{\mathbf{q}} = \vec{\mathbf{f}} + \lambda \vec{\mathbf{d}}$$
with  $(\lambda \vec{\mathbf{d}} - \vec{\mathbf{v}})^2 \leq (\lambda \vec{\mathbf{d}} - \vec{\mathbf{u}})^2$ . Simplifying gives us
$$\lambda \geq \frac{\vec{\mathbf{v}}^2 - \vec{\mathbf{u}}^2}{2\vec{\mathbf{d}} \cdot (\vec{\mathbf{v}} - \vec{\mathbf{u}})} = \gamma$$
If  $\gamma \leq 0$ , then just pick  $\lambda = 0$ . Else pick  $\lambda = \gamma$ .

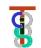

#### **Hierarchical cellular decompositions**

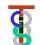

#### **Hierarchical cellular decompositions**

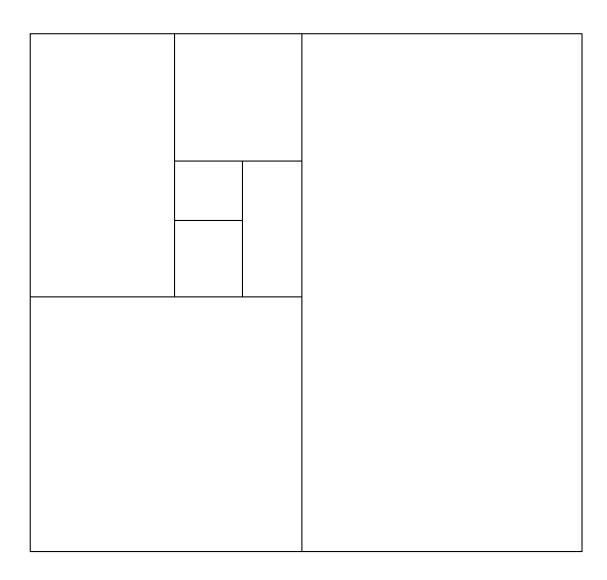

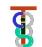

class BoundingSphere {

public:

Vec3 Center;

double Radius;

Thing\* Object;

// Coordinates of center
// radius of sphere
// some reference to the thing
// bounded

**};** 

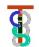

class BoundingBoxTreeNode {

Vec3 Center; // splitting point Vec3 UB; // corners of box Vec3 LB; int HaveSubtrees; int nSpheres; double MaxRadius; // maximum radius of sphere in box BoundingBoxTreeNode\* SubTrees[2][2][2]; **BoundingSphere\*\*** Spheres; BoundingBoxTreeNode(BoundingSphere\*\* BS, int nS); **ConstructSubtrees()**; void FindClosestPoint(Vec3 v, double& bound, Vec3& closest); **};** 

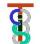

BoundingBoxTreeNode(BoundingSphere\*\* BS, int nS)

{ Spheres = BS; nSpheres = nS;

Center = Centroid(Spheres, nSpheres);

- // This will be the splitting point
- // Centroid is efficient to compute
- // But other choices are possible

MaxRadius = FindMaxRadius(Spheres,nSpheres); UB = FindMaxCoordinates(Spheres,nSpheres); LB = FindMinCoordinates(Spheres,nSpheres); ConstructSubtrees();

**};** 

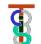

ConstructSubtrees()

{ if (nSpheres<= minCount || length(UB-LB)<=minDiag)</pre>

```
{ HaveSubtrees=0; return; };
```

HaveSubtrees = 1;

int nnn,npn,npp,nnp,pnn,ppn,ppp,pnp;

// number of spheres in each subtree

```
SplitSort(Center, Spheres, nnn,npn,npp,nnp,pnn,ppn,ppp,pnp);
Subtrees[0][0][0] = BoundingBoxTree(Spheres[0],nnn);
Subtrees[0][1][0] = BoundingBoxTree(Spheres[nnn],npn);
Subtrees[0][1][1] = BoundingBoxTree(Spheres[nnn+npn],npp);
```

}

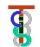

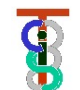

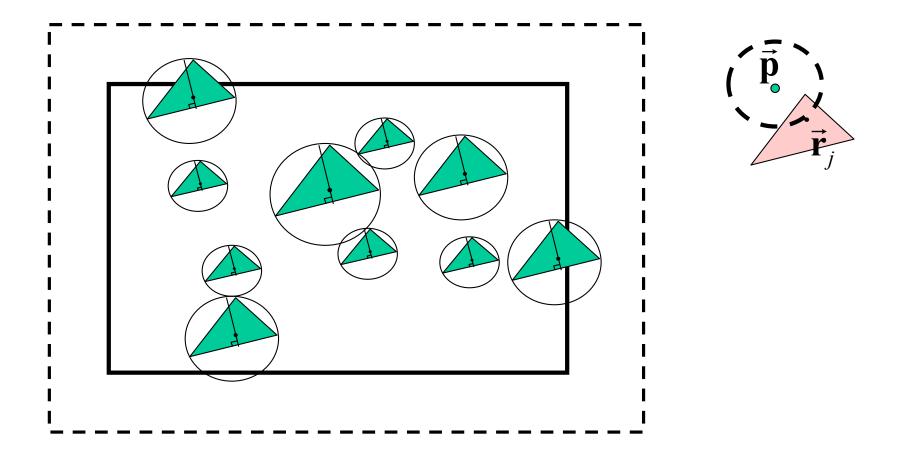

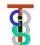

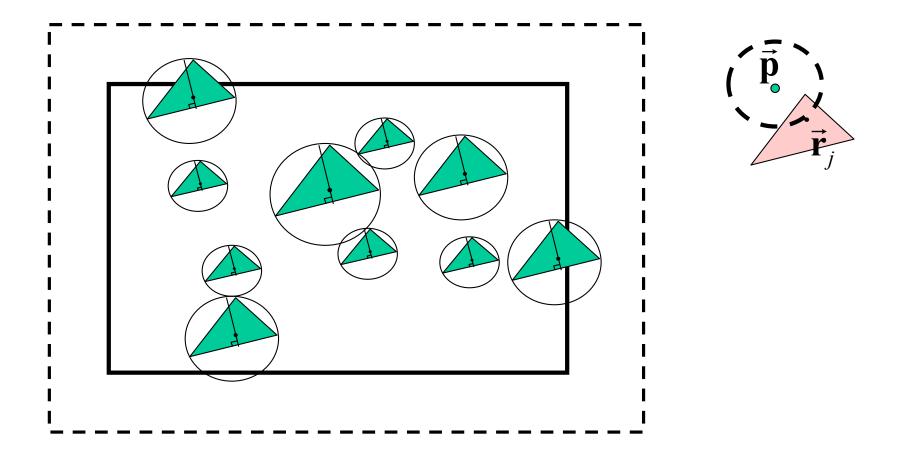

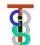

void BoundingBoxTreeNode::FindClosestPoint

```
(Vec3 v, double& bound, Vec3& closest)
```

```
{ double dist = bound + MaxRadius;
```

```
if (v.x > UB.x+dist) return; if (v.y > UB.y+dist) return;
```

```
....; if (v.z < LB.z-dist) return;
```

```
if (HaveSubtrees)
```

{ Subtrees[0][0][0].FindClosestPoint(v,bound,closest);

```
Subtrees[1][1][1].FindClosestPoint(v,bound,closest);
```

```
}
else
```

```
for (int i=0;i<nSpheres;I++)
```

```
UpdateClosest(Spheres[i],v,bound,closest);
```

**};** 

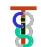

```
void UpdateClosest(BoundingSphere* S,
	Vec3 v, double& bound, Vec3& closest)
{ double dist = v-S->Center;;
	if (dist - S->Radius > bound) return;
	Vec3 cp = ClosestPointTo(*S->Object,v);
	dist = LengthOf(cp-v);
	if (dist<bound) { bound = dist; closest=cp;};
};
```

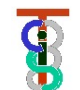

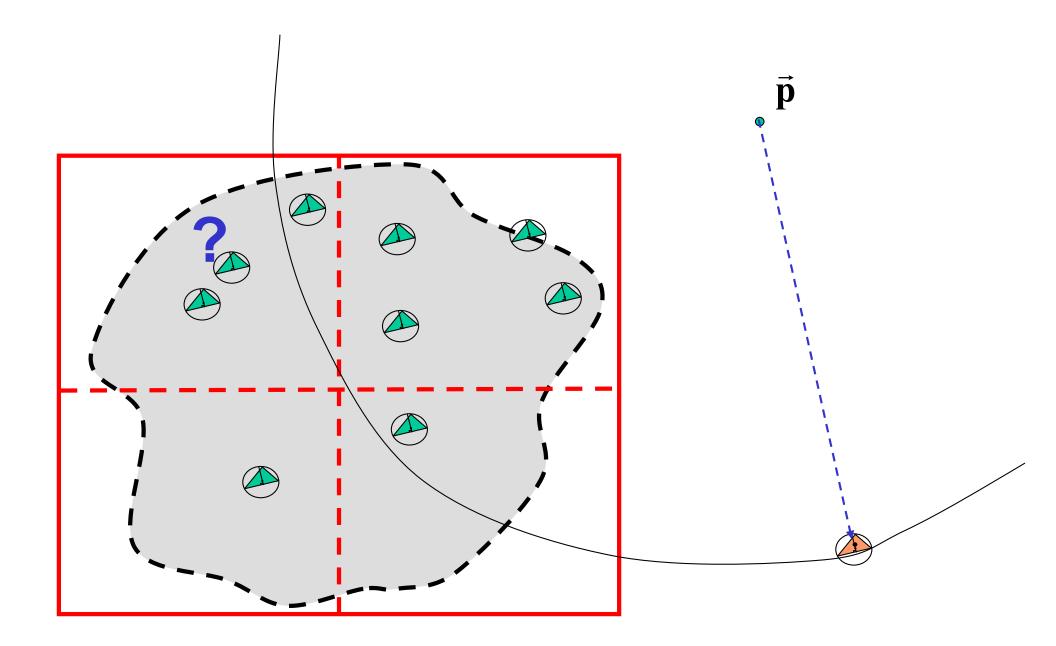

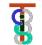

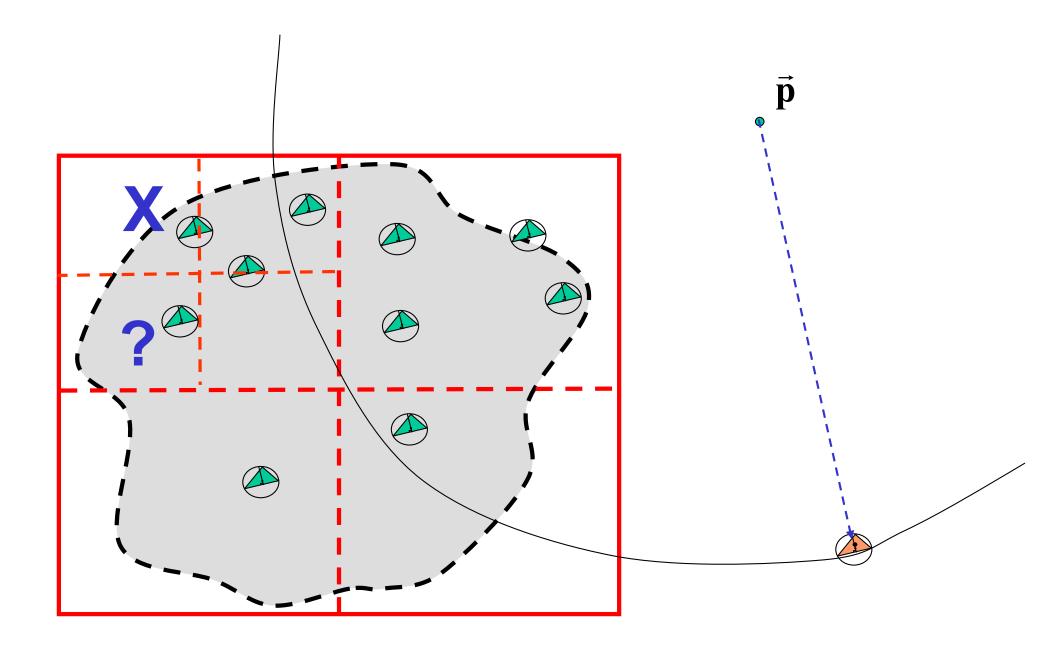

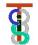

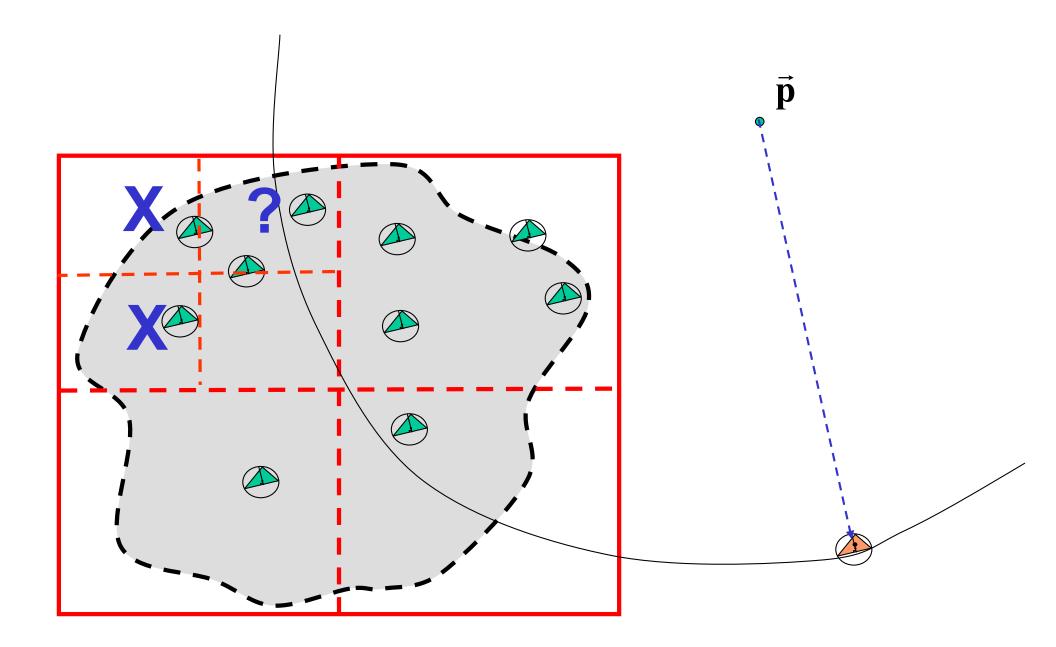

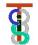

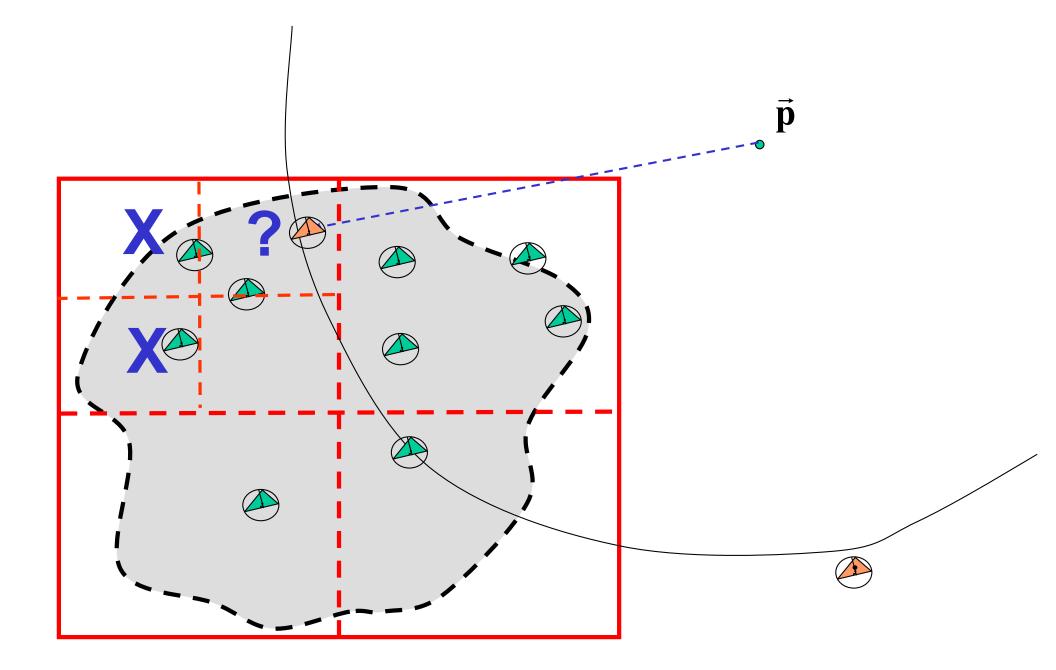

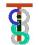

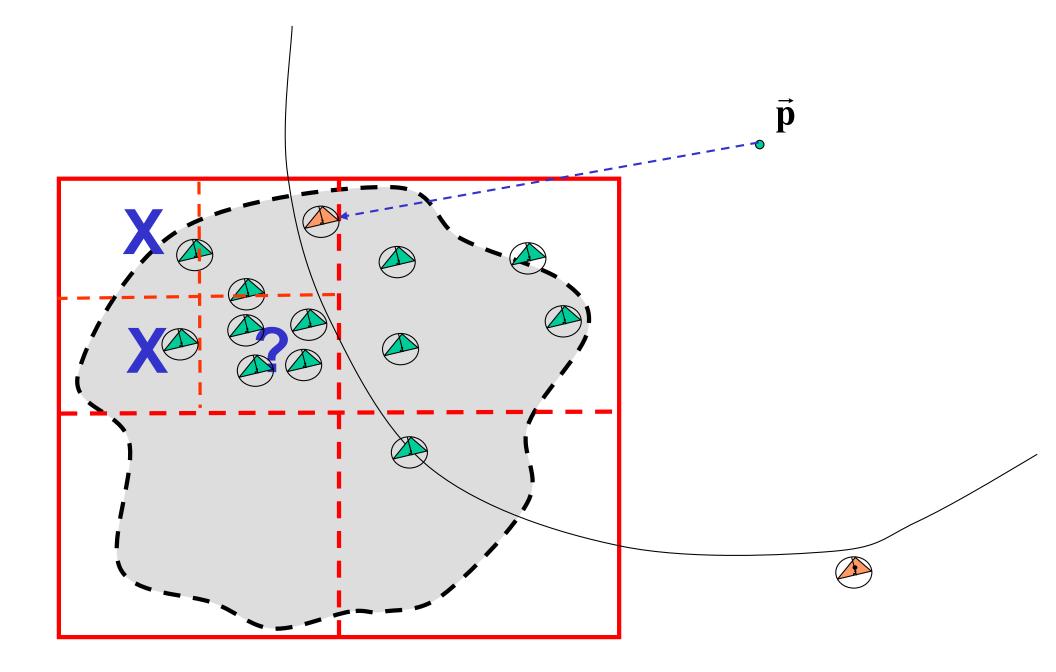

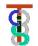

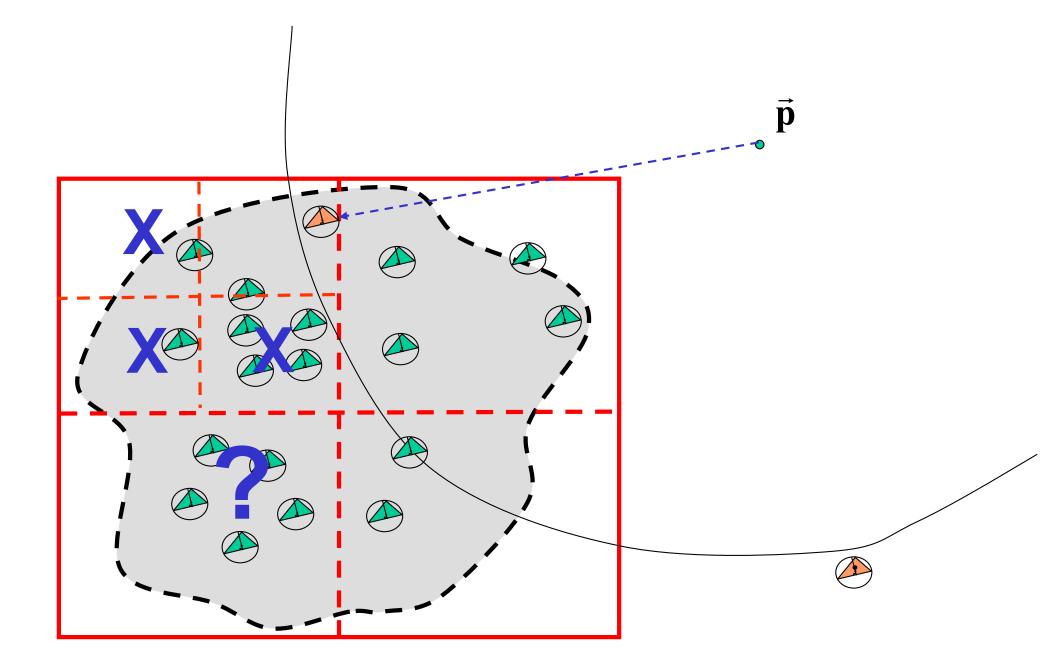

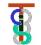

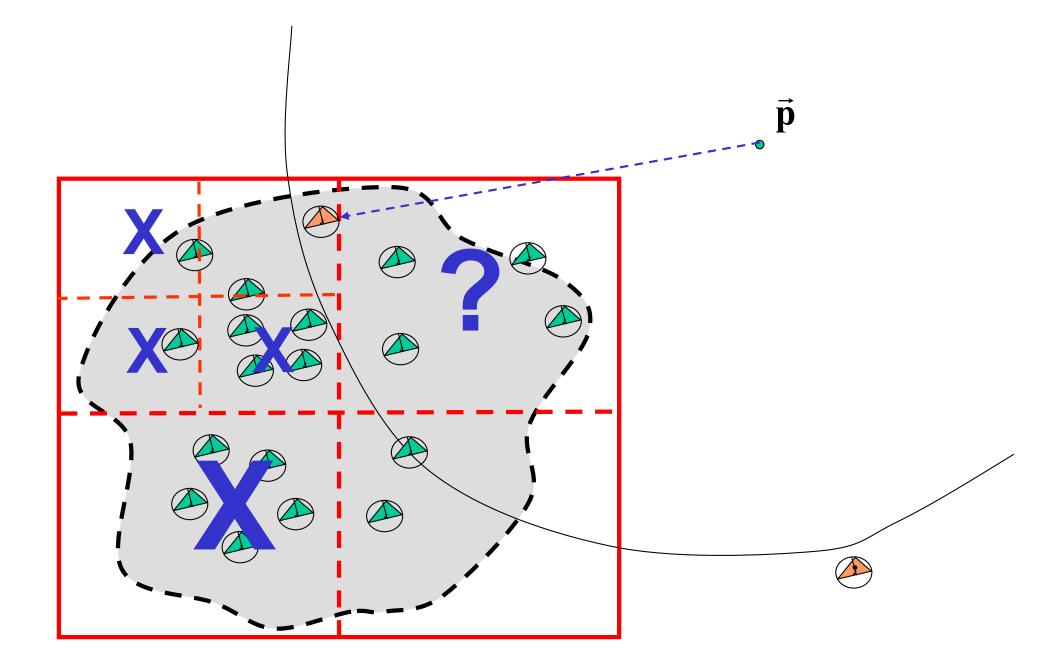

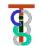

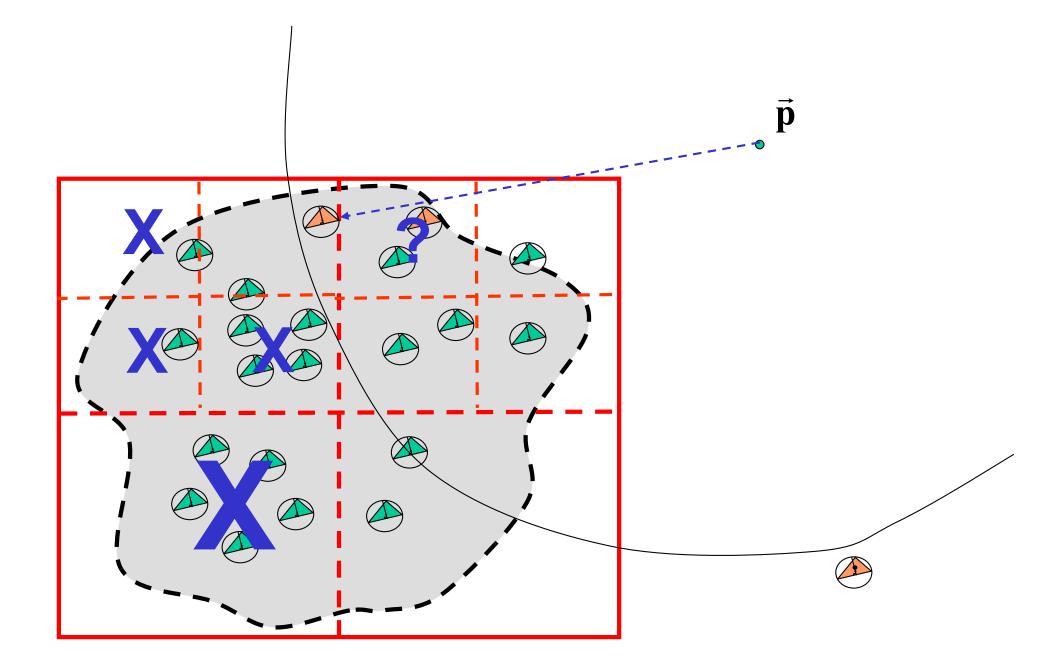

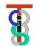

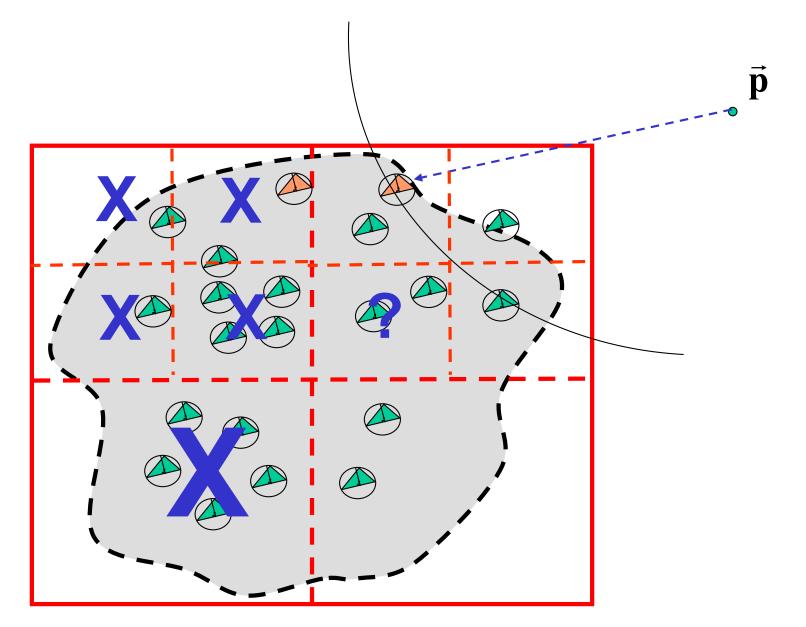

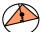

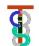

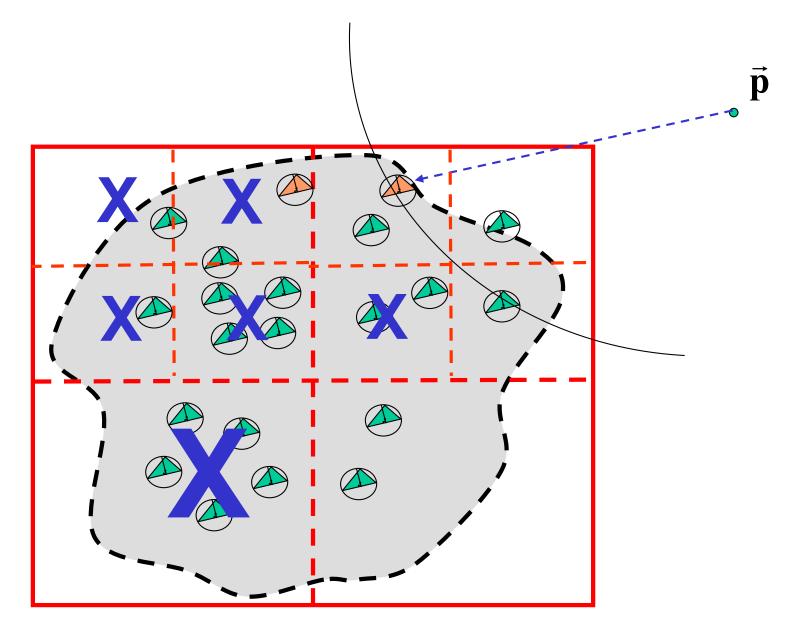

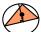

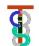

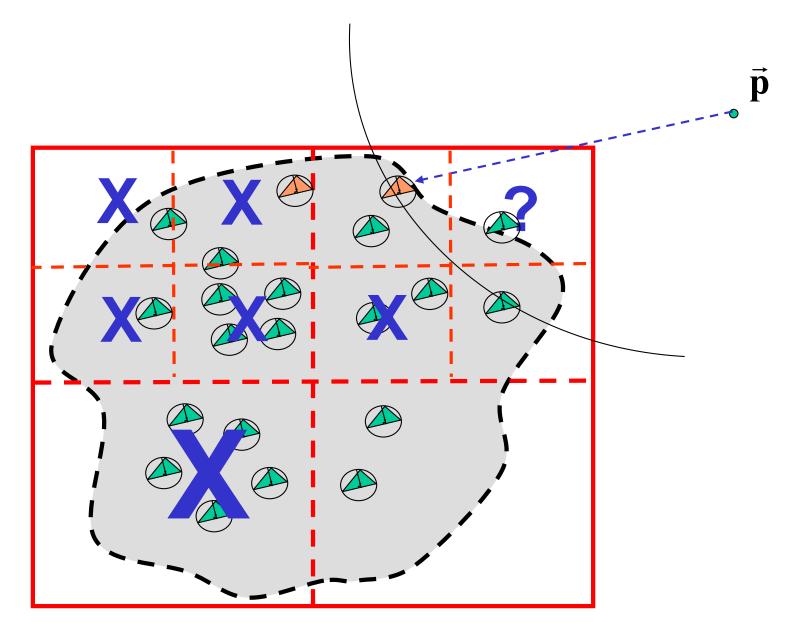

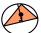

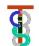

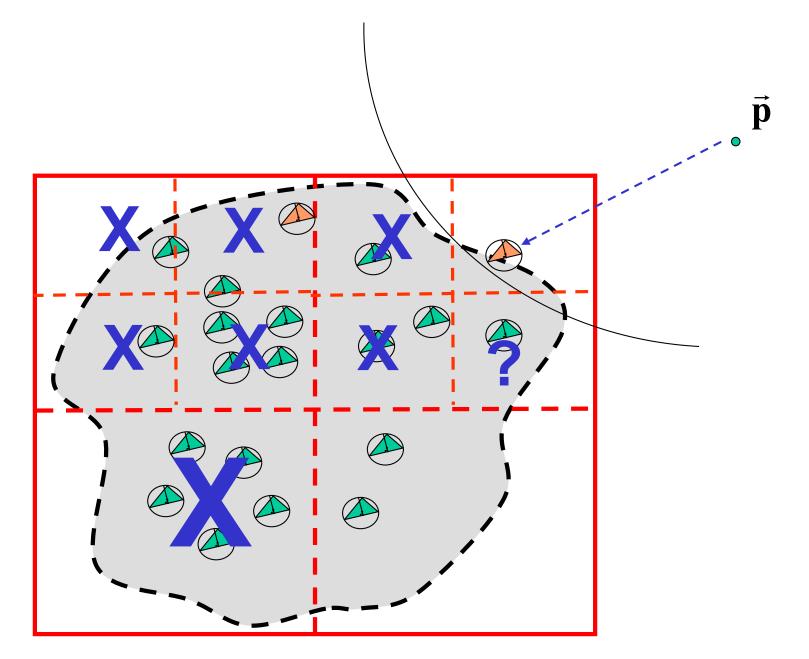

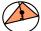

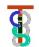

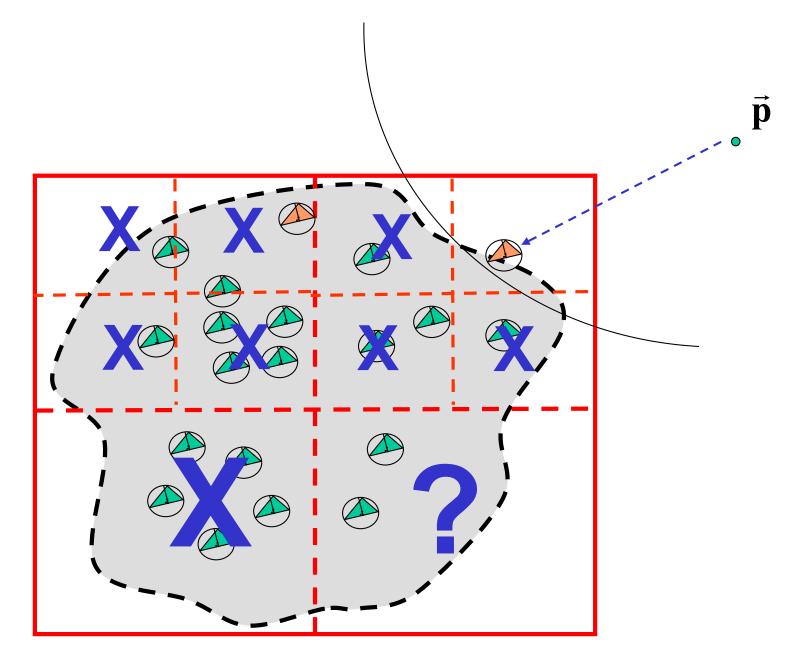

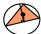

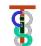

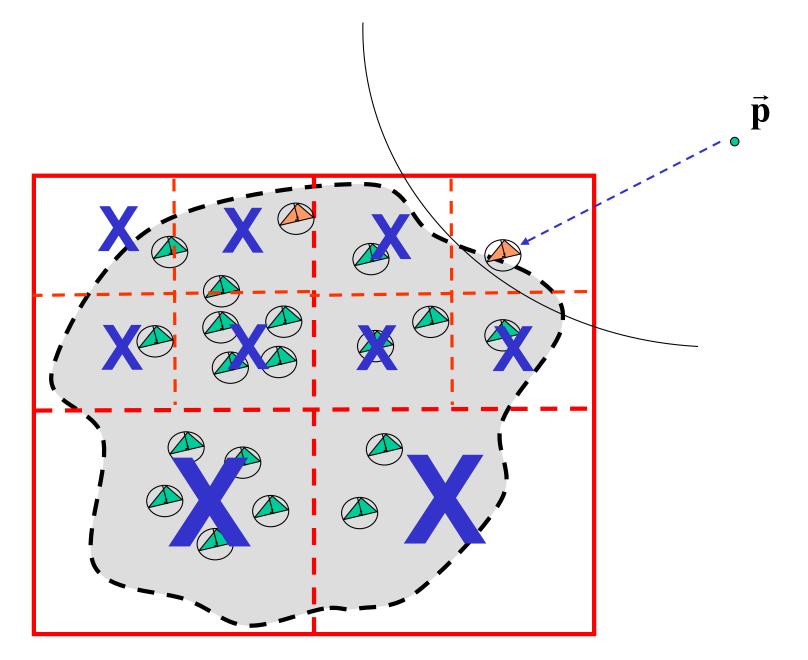

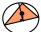

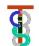

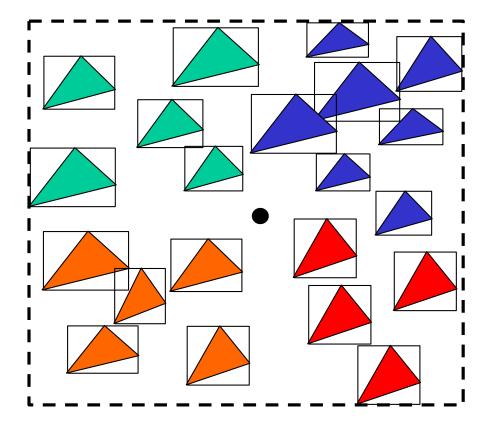

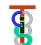

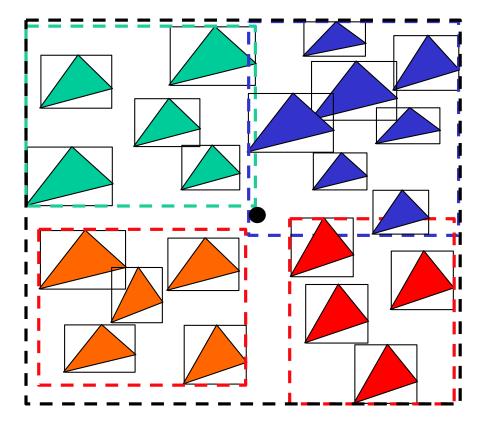

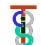

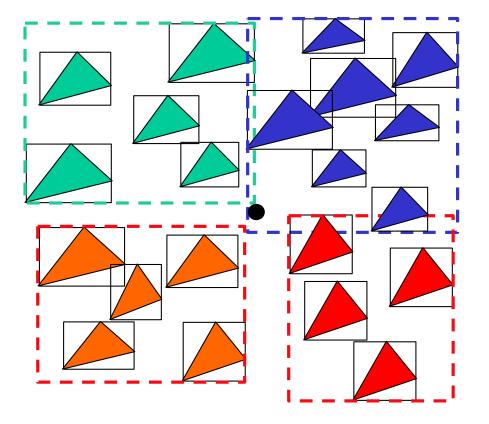

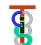

class BoundingBoxTreeNode {

```
Vec3 Center; // splitting point
Vec3 UB;
         // corners of box
Vec3 LB;
int HaveSubtrees;
int nThings;
BoundingBoxTreeNode* SubTrees[2][2][2];
Thing** Things;
BoundingBoxTreeNode(Thing** BS, int nS);
ConstructSubtrees();
void FindClosestPoint(Vec3 v, double& bound, Vec3& closest);
};
```

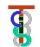

## **Properties of "Things"**

Class Thing { public:

vec3 SortPoint();

// returns a point that can be used to sort the object vec3 ClosestPointTo(vec3 p);

// returns point in this thing closest to p

[vec3,vec3] EnlargeBounds(frame F,vec3 LB, vec3 UB);

// Given frame F, and corners LB and UB of bounding box

// around some other things, returns a the corners of a bounding

// box that includes this Thing2 as well,

// where Thing2=F.Inverse()\*this thing

[vec3,vec3] BoundingBox(F);

{ return EnlargeBounds( $F, [\infty, \infty, \infty], [-\infty, -\infty, -\infty]$ );};

int MayBeInBounds(Frame F, vec3 LB, vec3 UB); // returns 1 if any part of this F.Inverse()\*this thing could be // in the bounding box with corners LB and UB

}

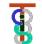

## **Triangle Things**

```
Class Triangle : public Thing
{vec3 Corners[3]; // vertices of triangle
 vec3 SortPoint() { return Mean(Corners);}; // or use Corner[0]
 [vec3,vec3] EnlargeBounds(frame F,vec3 LB, vec3 UB)
        { vec3 FiC[3]=F.inverse()*Corners;
          for (int I=0;I<3;I++)
                  { LB.x = min(LB.x,FiC[i].x); UB.x = max(UB.x,FiC[i].x);
                   LB.y = min(LB.y,FiC[i].y); UB.y = max(UB.y,FiC[i].y);
                   LB.z = min(LB.y,FiC[i].z); UB.z = max(UB.y,FiC[i].z);
                  };
         return [LB, UB];
         };
 [vec3,vec3] BoundingBox(F)
         { return EnlargeBounds(F, [\infty, \infty, \infty], [-\infty, -\infty, -\infty]);};
 int MayBeInBounds(Frame F, vec3 LB, vec3 UB)
         { vec3 FiC[3]=F.inverse()*Corners;
          for (int k=0;k<3; k++) if (InBounds(FiC[k],LB,UB)) return 1;
          return 0;}
```

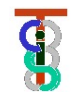

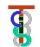

ConstructSubtrees()

```
{ if (nThings<= minCount || length(UB-LB)<=minDiag)</pre>
```

```
{ HaveSubtrees=0; return; };
```

HaveSubtrees = 1;

int nnn,npn,npp,nnp,pnn,ppn,ppp,pnp;

// number of things in each subtree

SplitSort(Center, Things, nnn,npn,npp,nnp,pnn,ppn,ppp,pnp); Subtrees[0][0][0] = BoundingBoxTree(Things[0],nnn); Subtrees[0][1][0] = BoundingBoxTree(Things[nnn],npn); Subtrees[0][1][1] = BoundingBoxTree(Things[nnn+npn],npp);

}

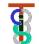

// If desired, may be modified to simultaneously find a good
// value for SplittingPoint (e.g., median)

}

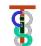

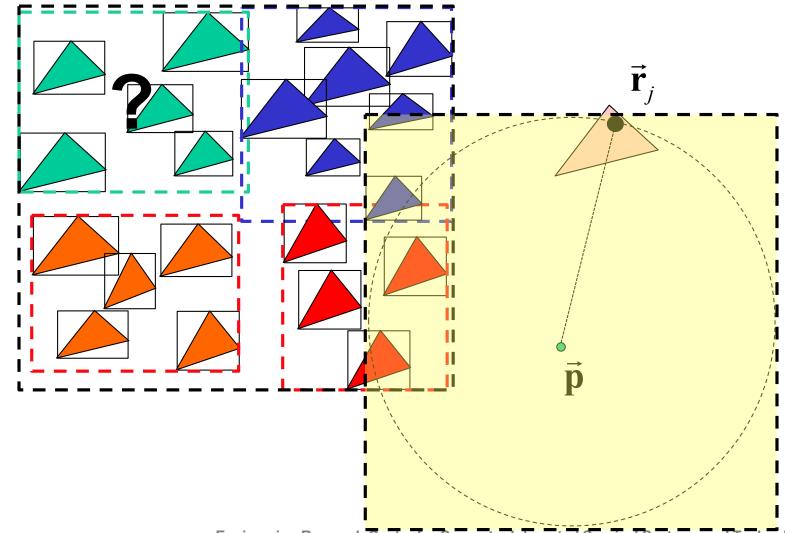

Engineering Research Center for Computer Integrated Surgical Systems and Technology

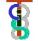

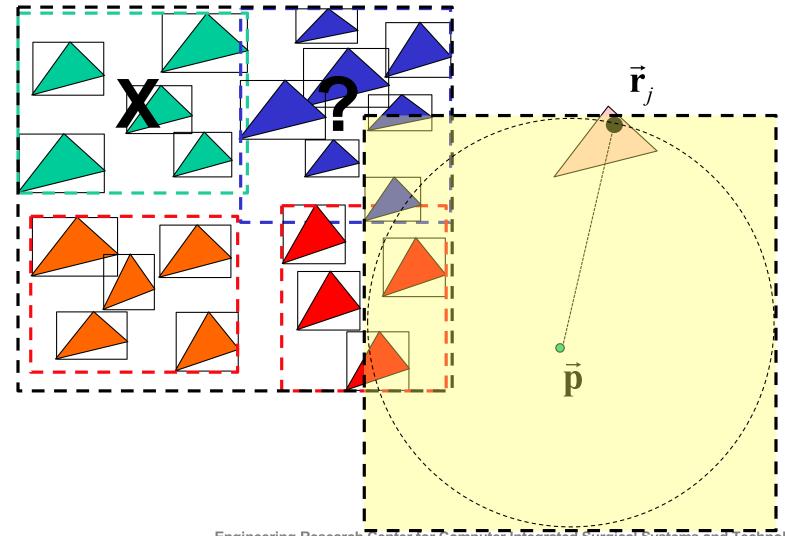

Engineering Research Center for Computer Integrated Surgical Systems and Technology

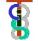

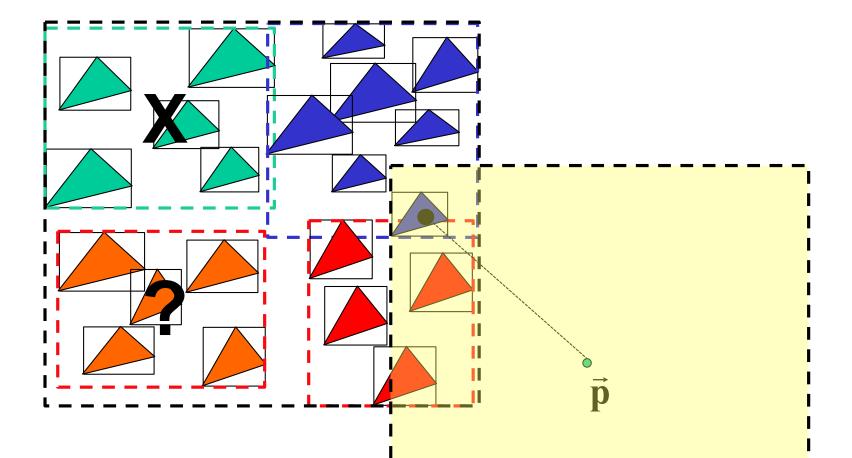

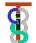

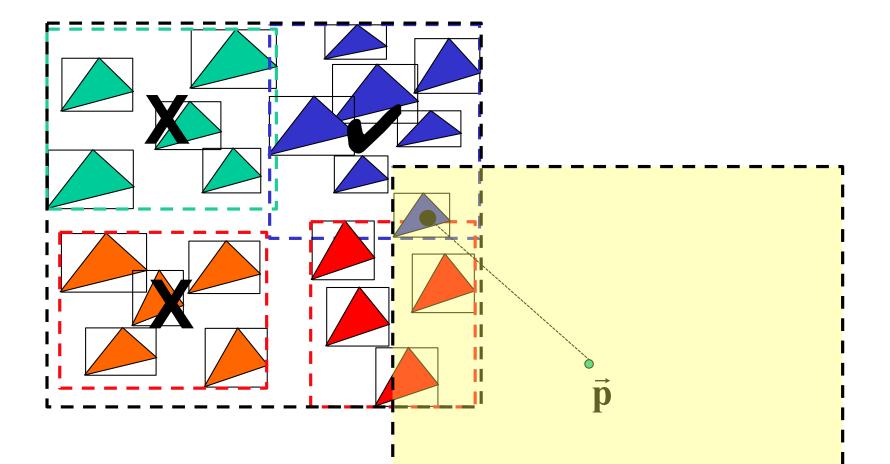

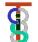

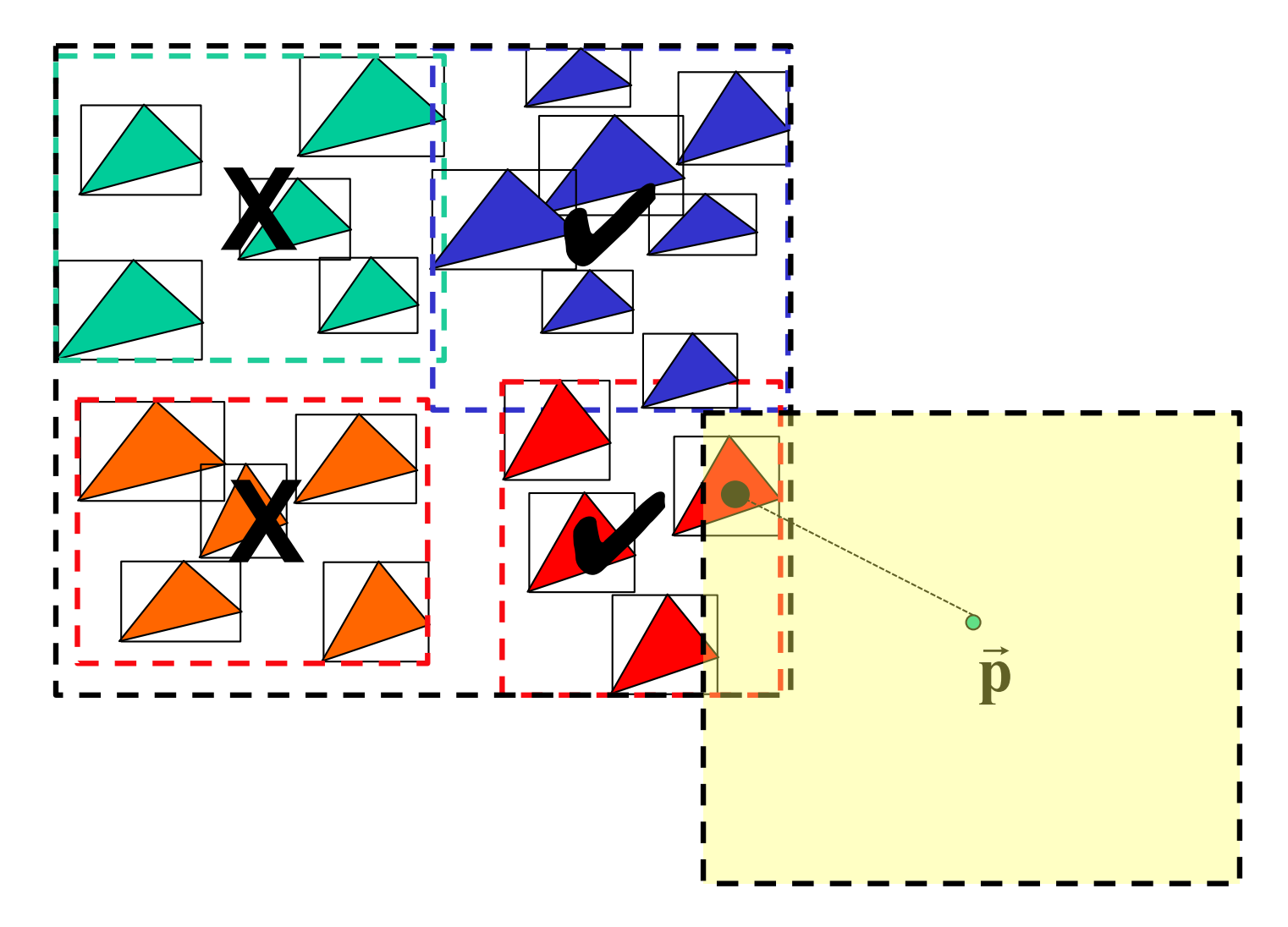

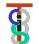

void BoundingBoxTreeNode::FindClosestPoint

(Vec3 v, double& bound, Vec3& closest)

{ if ((v.x > UB.x+bound) || (v.x<LB.x-bound)) return;</pre>

```
if ((v.y > UB.y+bound) || (v.y<LB.y-bound)) return;
```

if ((v.z > UB.z+bound) || (v.z<LB.z-bound)) return;

```
if (HaveSubtrees)
```

{ Subtrees[0][0][0].FindClosestPoint(v,bound,closest);

```
.
Subtrees[1][1][1].FindClosestPoint(v,bound,closest);
}
```

else

```
for (int i=0;i<nThings;I++)
```

UpdateClosest(Things[i],v,bound,closest);

**};** 

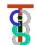

```
void UpdateClosest(Thing* Thing,
	Vec3 v, double& bound, Vec3& closest)
{ Vec3 cp = Thing->ClosestPointTo(v);
	dist = LengthOf(cp-v);
	if (dist<bound) { bound = dist; closest=cp;};
};
```

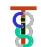

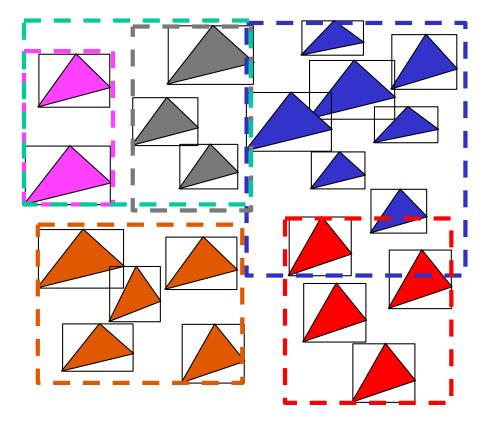

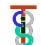

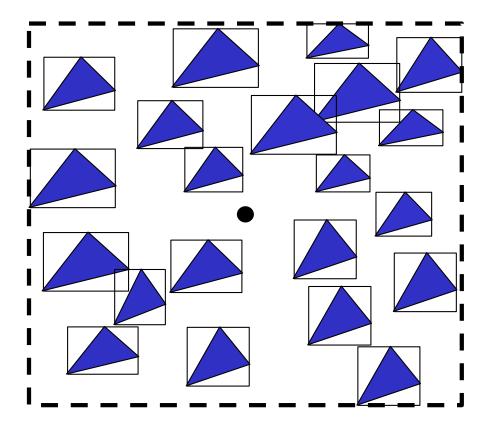

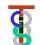

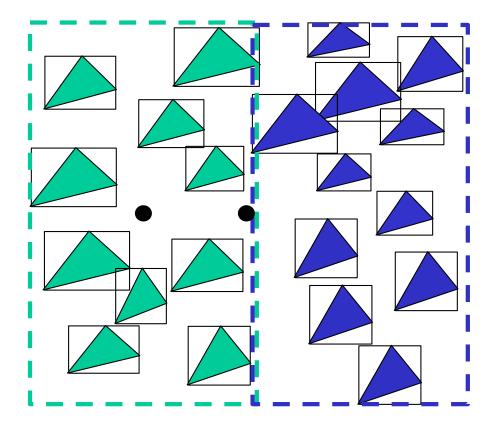

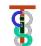

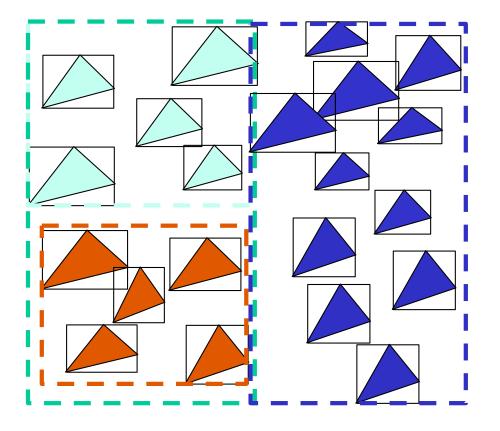

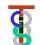

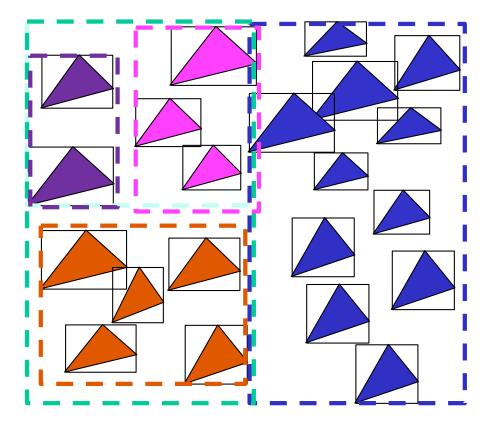

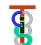

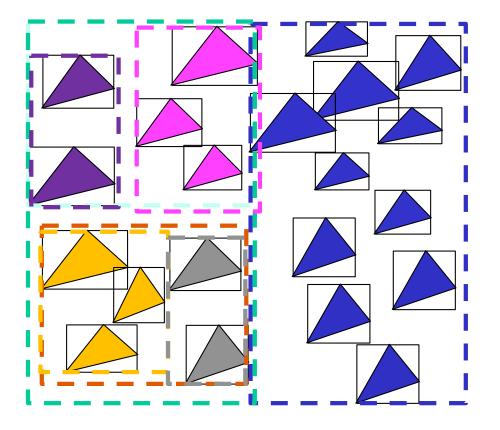

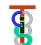

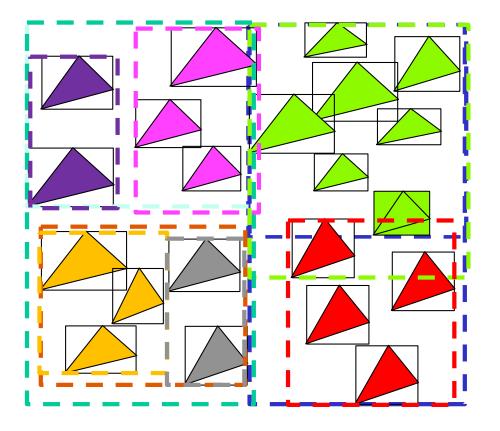

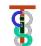

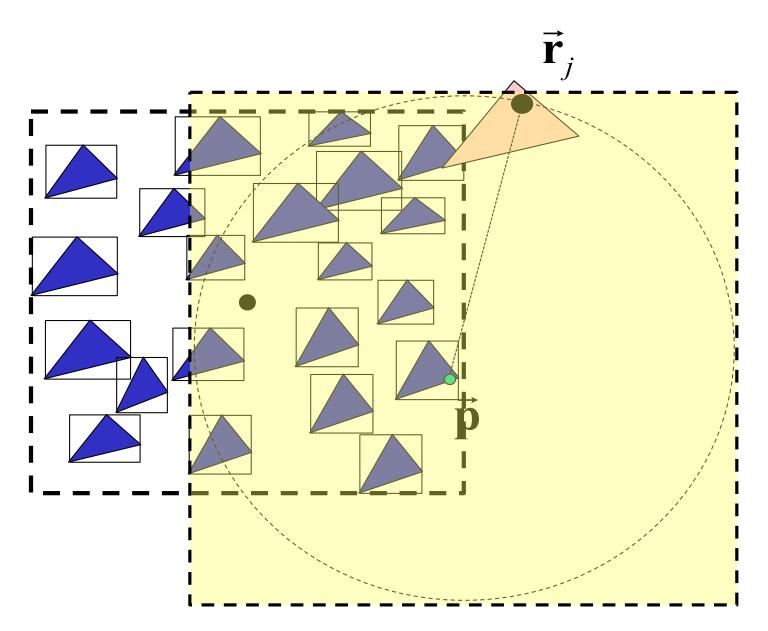

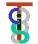

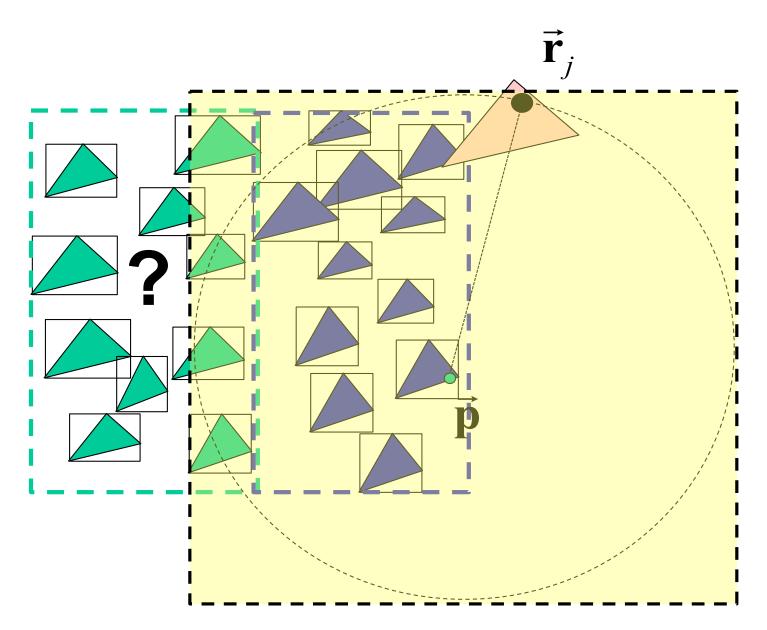

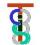

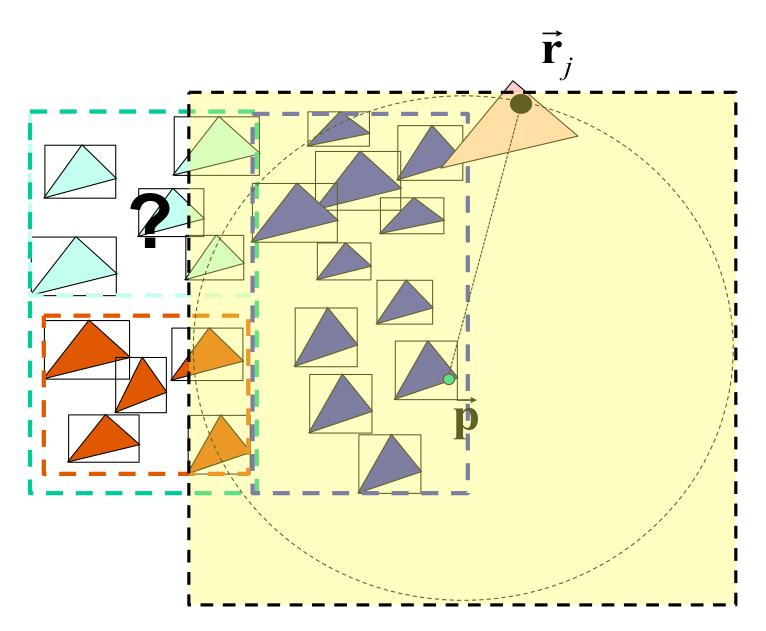

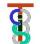

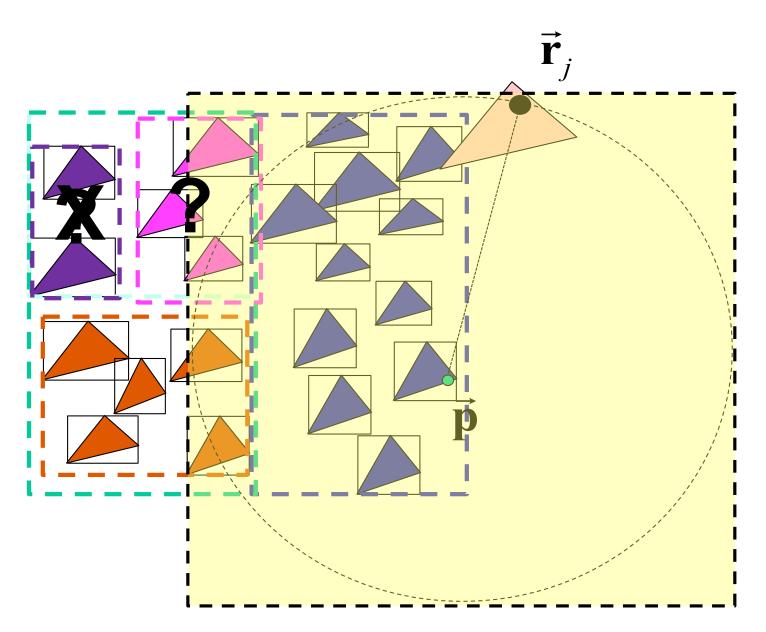

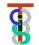

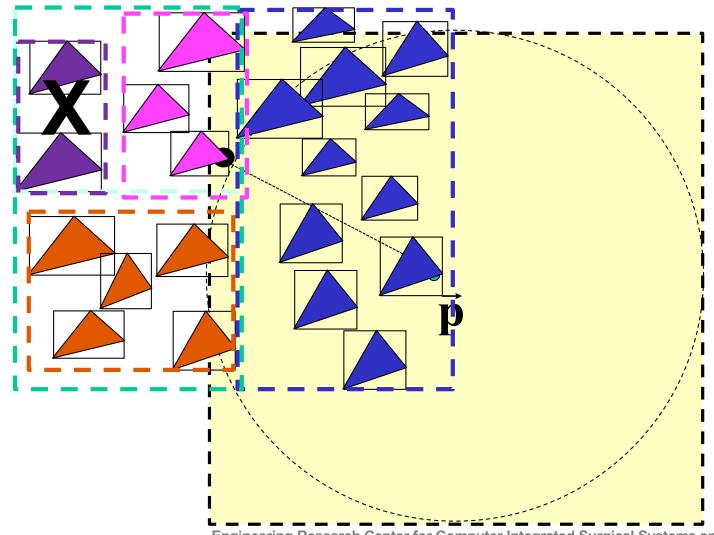

Engineering Research Center for Computer Integrated Surgical Systems and Technology

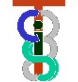

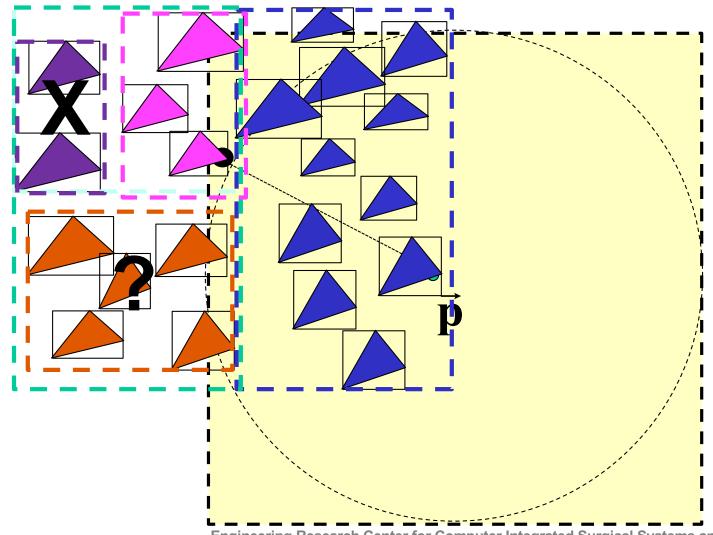

Engineering Research Center for Computer Integrated Surgical Systems and Technology

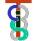

#### **Searching KD Tree of Bounded Things**

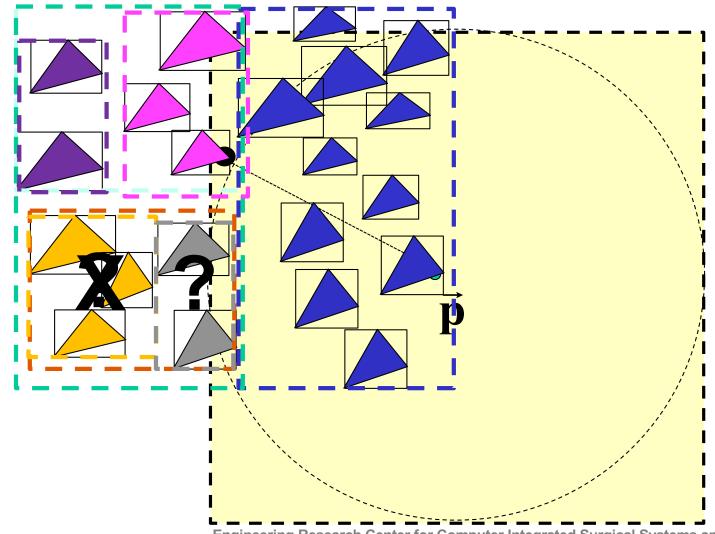

8

#### **Searching KD Tree of Bounded Things**

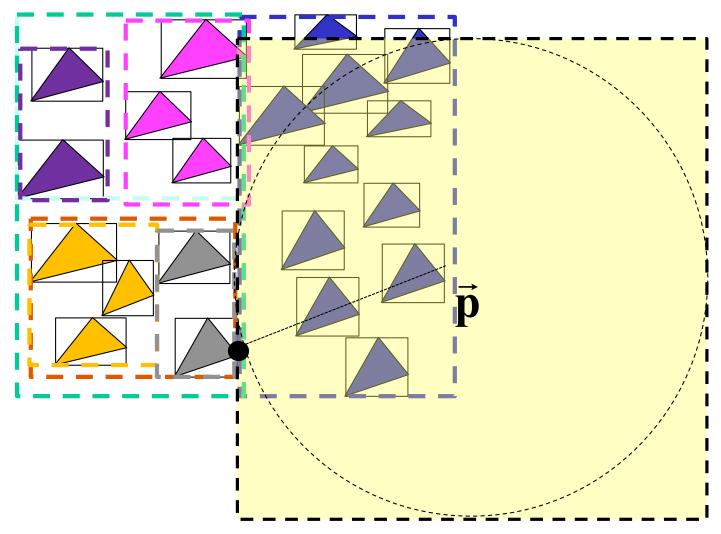

Engineering Research Center for Computer Integrated Surgical Systems and Technology

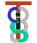

#### **Searching KD Tree of Bounded Things**

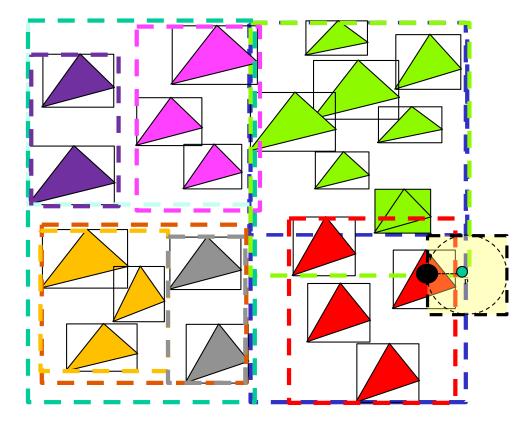

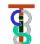

### Possible pathology with KD trees and Octrees

Poor alignment of shape with directions of the tree causes inefficient search. In extreme cases can become quasi-linear time

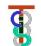

#### **Solution: Covariance Trees\***

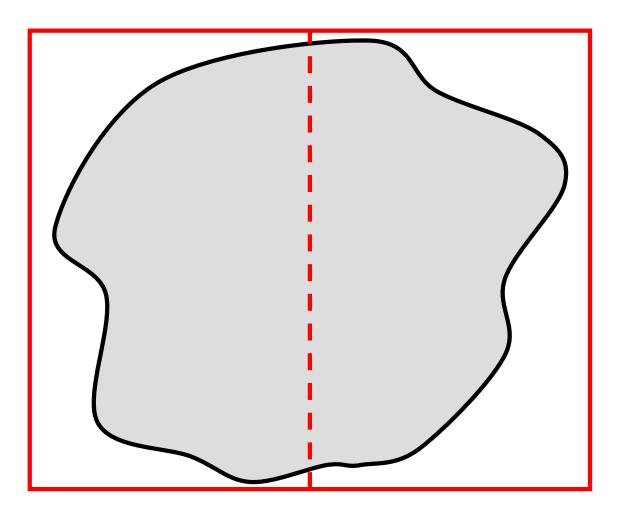

\* Referred to by my former student Seth Billings as Principal Direction Trees

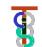

#### **Covariance Trees**

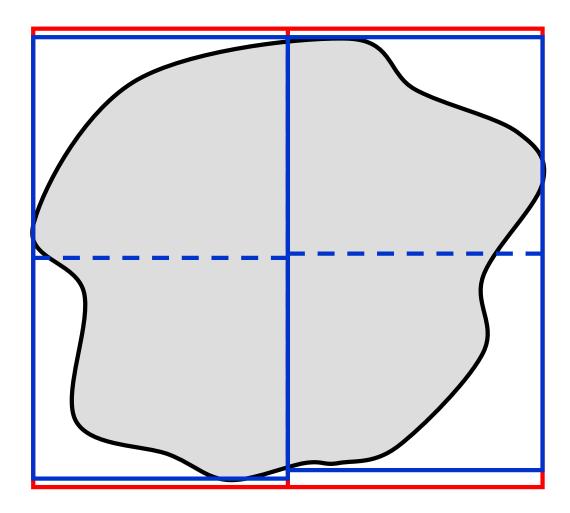

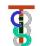

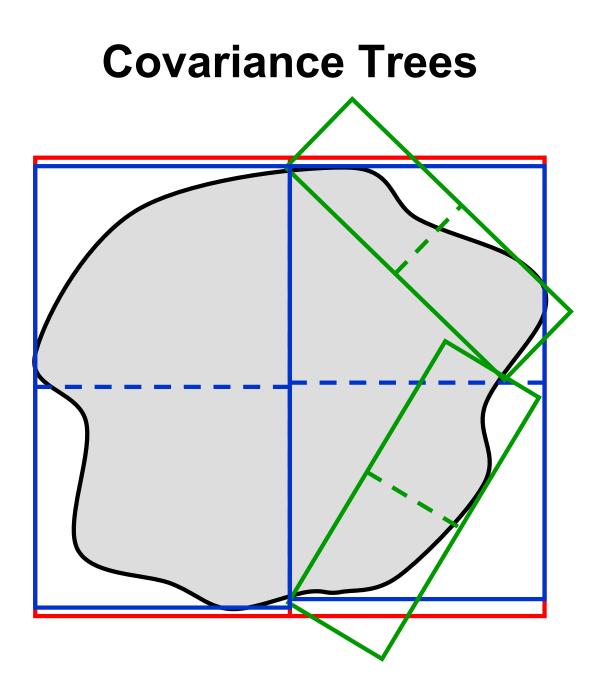

#### **Covariance Trees**

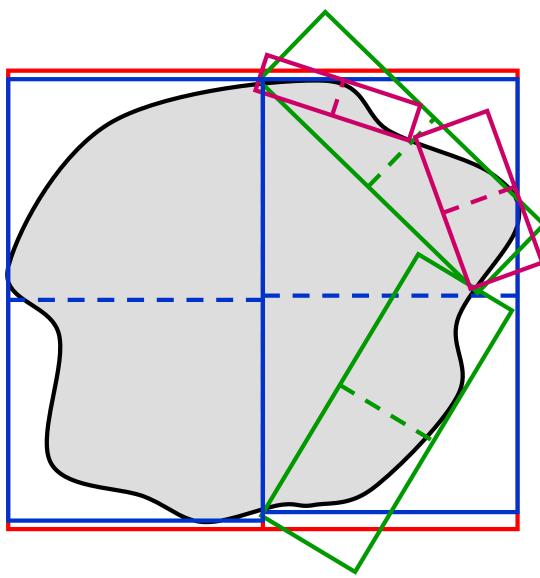

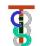

# **Covariance Trees**

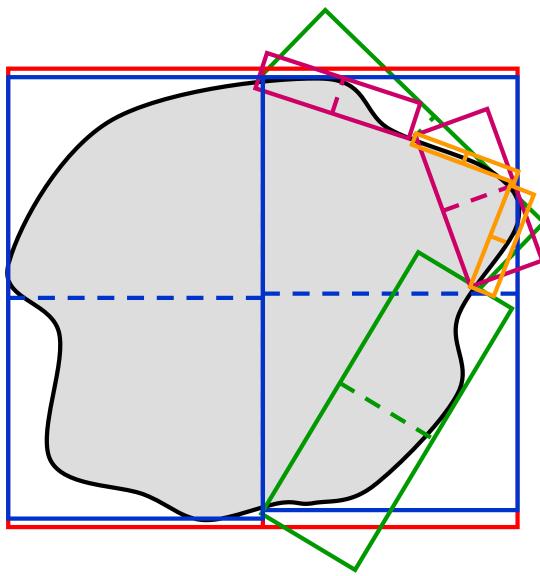

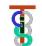

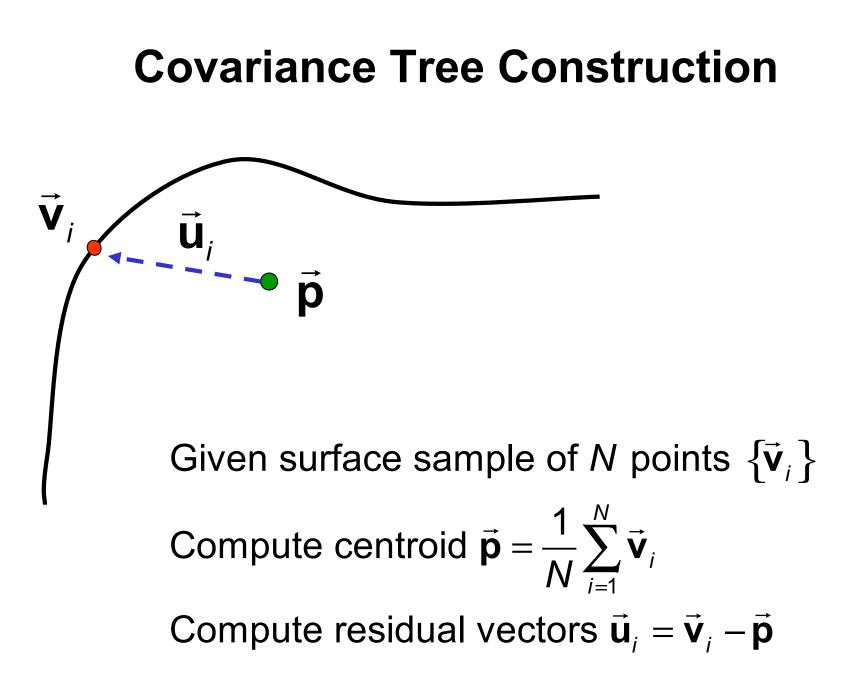

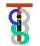

# **Covariance Tree Construction**

Χ

Define a local node coordinate system  $\mathbf{F}_{node} = [\mathbf{R}, \vec{\mathbf{p}}]$  and sort the surface points according to the sign of the *x* component of  $\vec{\mathbf{b}}_i = \mathbf{R}^{-1} \cdot \vec{\mathbf{u}}_i$ . Compute bounding box  $\vec{\mathbf{b}}^{\min} \leq \mathbf{R}^{-1} \cdot \vec{\mathbf{u}}_i \leq \vec{\mathbf{b}}^{\max}$ Assign these points to "left" and "right" subtree nodes.

V

Engineering Research Center for Computer Integrated Surgical Systems and Technology

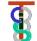

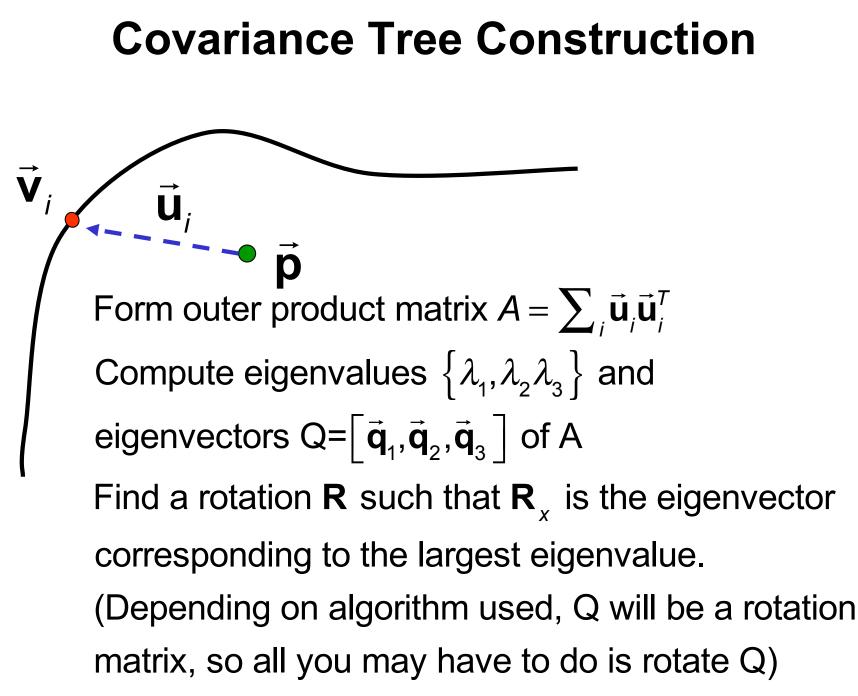

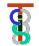

# **Constructing Cov Tree of Objects**

class CovTreeNode {

Frame F; // splitting point Vec3 UB; // corners of box Vec3 LB; int HaveSubtrees; int nThings; CovTreeNode\* SubTrees[2]; Thing\*\* Things; CovTreeNode(Thing\*\* Ts, int nT); **ConstructSubtrees()**; void FindClosestPoint(Vec3 v, double& bound, Vec3& closest); **};** 

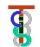

```
CovTreeNode(Thing** Ts, int nT)
{ Things = Ts; nThings = nT;
    F = ComputeCovFrame(Things,nThings);
    [UB,LB] = FindBoundingBox(F,Things,nThings);
    ConstructSubtrees();
    };
```

```
[vec3 UB,vec3 LB]=FindBoundingBox(F,Things,nThings)
{ UB = LB = F.inverse()*(Things[0]->SortPoint());
  for (int k=0;k<nThings;k++)
      { [LB,UB] = Things[k]->EnlargeBounds(F,LB,UB);
      };
  return [UB,LB];
};
```

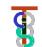

```
Frame F = FindCovFrame(vec3* Ps, int nP)
{ vec3 C = Centroid(Ps,nP);
   Matrix A = 0;
   for (i=0;i<nP;i++) A+=OuterProduct(Ps[i],Ps[i]);
    R = CorrespondingRotationMatrix(A); // see notes
    return Frame(R,C);
   };</pre>
```

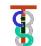

```
ConstructSubtrees()
{ if (nThings<= minCount || length(UB-LB)<=minDiag)
        { HaveSubtrees=0; return; };
    HaveSubtrees = 1;
    int nSplit;
    nSplit = SplitSort(F,things);
    Subtrees[0] = CovarianceTreeNode(Things[0],nSplit);
    Subtrees[1] = CovarianceTreeNode(Things[nSplit],nThings-nSplit);
}
```

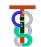

Int nSplit = SplitSort(Frame F, Thing\*\* Ts,int nT)

- { // find an integer nSplit and reorder Things(...) so that
  - // F.inverse()\*(Thing[k]->SortPoint()).x <0 if and only if k<nSplit</pre>
  - // This can be done "in place" by suitable exchanges.

return nSplit;

}

#### **Covariance tree search**

Given

Copyright Russell Taylor, 2010-2021

- node with associated  $\mathbf{F}_{node}$  and surface sample points  $\vec{\mathbf{s}}_{i}$ .
- sample point  $\vec{a}$ , previous closest point  $\vec{c}$ ,  $dist = \|\vec{a} \vec{c}\|$

Transform  $\vec{a}$  into local coordinate system  $\vec{b} = \mathbf{F}_{node}^{-1}\vec{a}$ 

Check to see if the point  $\vec{\mathbf{b}}$  is inside an enlarged bounding box  $\vec{\mathbf{b}}^{\min} - dist \le \vec{\mathbf{b}} \le \vec{\mathbf{b}}^{\max} + dist$ . If not, then quit.

Otherwise, if no subnodes, do exhaustive search for closest. Otherwise, search left and right subtrees.

8

# Searching a Covariance Tree of Things

void CovarianceTreeNode::FindClosestPoint

(Vec3 v, double& bound, Vec3& closest)

- { vLocal=F.Inverse()\*v; // transform v to local coordinate system
  - if (vLocal.x > UB.x+bound) return;
  - if (vLocal.y > UB.y+bound) return;
    - // similar checks on remaining bounds go here .... ;
  - if (vLocal.z < LB.z-bound) return;</pre>
  - if (HaveSubtrees)

```
{ Subtrees[0].FindClosestPoint(v,bound,closest);
```

```
Subtrees[1].FindClosestPoint(v,bound,closest);
```

#### ر else

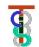

# **Searching a Covariance Tree of Things**

```
void UpdateClosest(Thing* T, Vec3 v, double& bound, Vec3& closest)
{ // here can include filter if have a bounding sphere to check
    Vec3 cp = T->ClosestPointTo(v);
    dist = LengthOf(cp-v);
    if (dist<bound) { bound = dist; closest=cp;};
};</pre>
```

8

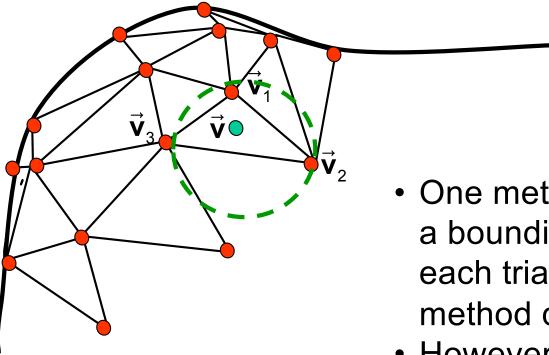

- One method is simply to place a bounding sphere around each triangle, and then use the method discussed previously
- However, this may be inconvenient if the mesh is deforming

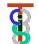

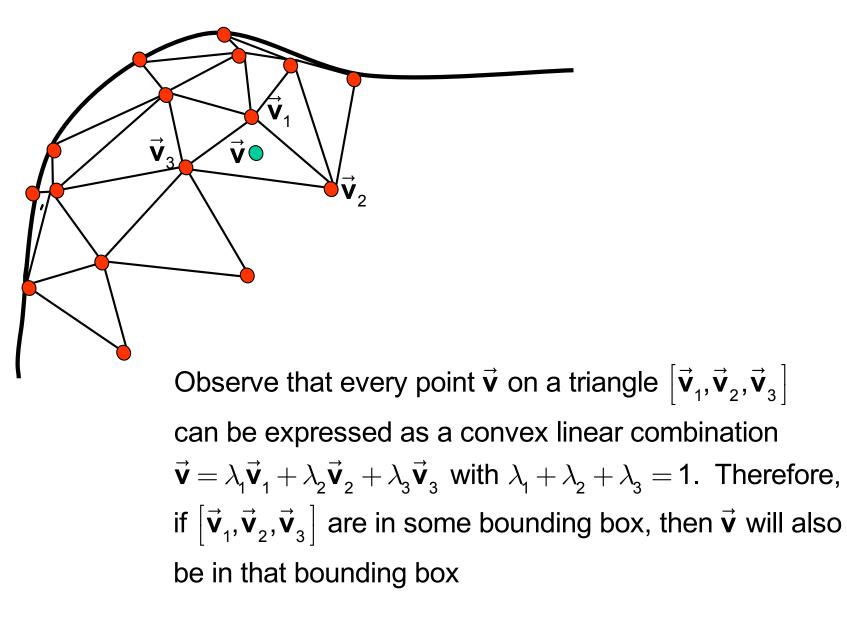

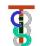

 $\hat{\mathbf{V}}_1$ 

**v** 

- Select one point on the triangle to use as the "sort" point for selection of left/right subtrees.
- Good choices are centroid of triangle or just one of the vertices.
- However use <u>all</u> vertices of each triangle in determining the size of bounding boxes.
- Note this would work equally well for octrees.

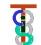

 $\hat{\mathbf{V}}_1$ 

**v** 

- Select one point on the triangle to use as the "sort" point for selection of left/right subtrees.
- Good choices are centroid of triangle or just one of the vertices.
- However use <u>all</u> vertices of each triangle in determining the size of bounding boxes.
- Note this would work equally well for octrees.

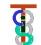

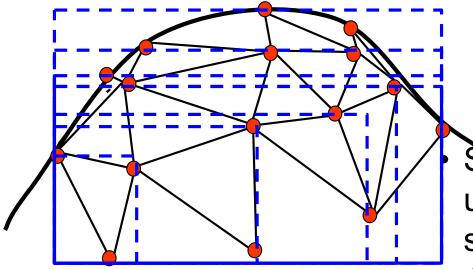

Select one point on the triangle to use as the "sort" point for selection of left/right subtrees.

- Good choices are centroid of triangle or just one of the vertices.
- However use <u>all</u> vertices of each triangle in determining the size of bounding boxes.
- Note this would work equally well for octrees.

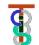

- Select one point on the triangle to
   use as the "sort" point for selection of left/right subtrees.
- Good choices are centroid of triangle or just one of the vertices.
- However use <u>all</u> vertices of each triangle in determining the size of bounding boxes.
- Note this would work equally well for octrees.

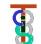

# An Alternative to Bounding Boxes: Bounding Ellipsoids

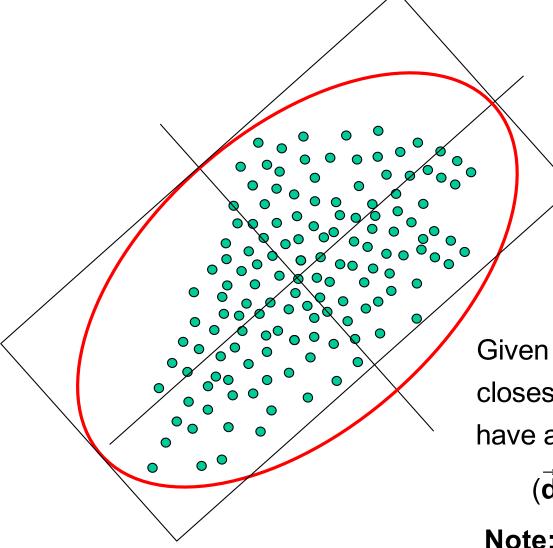

 $\vec{\mathbf{p}}_{c} = \frac{1}{N} \sum_{N} \vec{\mathbf{v}}_{i}$  $\vec{\mathbf{u}}_{i} = \vec{\mathbf{v}}_{i} - \vec{\mathbf{p}}_{c}$  $\mathbf{A} = \sum_{i} \vec{\mathbf{u}}_{i} \vec{\mathbf{u}}_{i}^{T} = \mathbf{Q} \Lambda \mathbf{Q}^{T}$  $\Lambda = diag(\vec{\lambda})$  $\rho^{2} = \max_{i} \vec{\mathbf{u}}_{i}^{T} \mathbf{A} \vec{\mathbf{u}}_{i}$ 

Given a search point  $\vec{d}$  and previous closest distance  $\delta$ , the ellipsiod may have a closer point if

Compute

$$(\vec{\mathbf{d}} - \vec{\mathbf{p}}_{c})^{\mathsf{T}} \mathbf{A} (\vec{\mathbf{d}} - \vec{\mathbf{p}}_{c}) < \rho^{2} + (\delta \max_{k} \lambda_{k})^{2}$$

**Note:** can probably get a tighter bound, but this will work

Engineering Research Center for Computer Integrated Surgical Systems and Technology

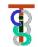

#### Simple spatial sort

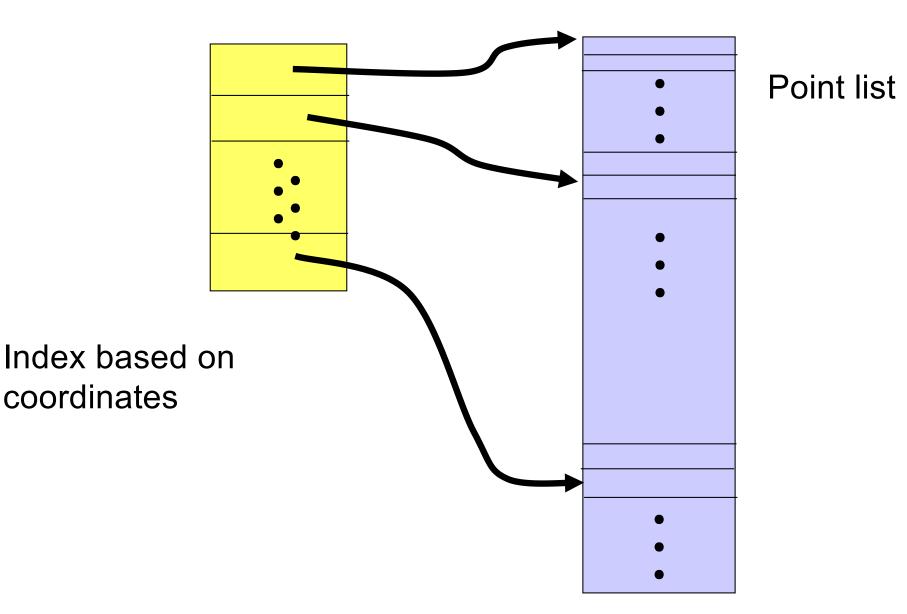

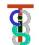